Photoshop CC 2018 (April-2022)

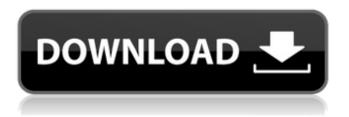

Photoshop CC 2018 Crack+ For PC 2022

\* \_Photoshop Elements\_ is a consumer version of Photoshop. It is smaller, more easy to use, and cheaper, with many of the same features. \* \_GIMP\_ is a clone of Photoshop. You

may find it to be more difficult to use than Photoshop. \* \_Corel Photo-Paint has over 200 million users, but it is missing some features found in the other programs. \* \_Painter\_ is a fast image retouching and painting program. It is similar to Corel Photo-Paint in that it's faster and makes a clearer program than most other available alternatives.

You can find Painter tutorials on the Web. ## Digital Cameras and Photoshop Elements Photoshop Elements is a point-and-shoot camera. You can take great images with just a few basic settings. You can edit them easily, and you can print them. You can even edit images from your digital camera if you have a

compatible camera. See Chapter 4 for more on cameras. The color space for your camera will determine how the colors you see will translate to the monitor in Photoshop. You may have to convert the colors you see to the monitor color space. (For more on color spaces, see Chapters 5 and.) You may also want to use the

camera's raw file support as an image source. See Chapter 5 for more on raw files. ## Introducing Adobe Photoshop Elements When you open Photoshop Elements, you are in the Elements section of the menu bar. Click the icon with the camera on the left, as shown in Figure 5-1 (top), to view your images. \*\*Figure 5-1\*\* Click the

icon that appears on the left. When you first launch Photoshop Elements, you will be greeted by a screen for Customizing and Opening Images (Figure 5-2). To open images, you must first choose to view them using the Viewer (left side) or Photo Catalog (right side). You can manually rename the images using this window. \*\*Figure

5-2\*\* The Customizing and Opening Images screen Click the Cancel button to close this screen and return to the Photo Catalog screen. In the following pages, you'll learn how to take advantage of Photoshop Elements' features to enhance the image.

Photoshop CC 2018 Crack

Here we're going to show

you how to create the same effects, edits and designs that Photoshop would normally do with the same images. But doing it in Photoshop Elements is much simpler, faster, and just as effective. You may use Photoshop Elements to create images that are suitable for use in blogs, websites, social media posts, business cards or leaflets, as

well as to enhance images of all kinds for social media and print marketing. We'll teach you the basics of editing and designing with Elements, and we'll take you through three of the things you can do with it. First we'll be showing you how to convert photos to grayscale. Then we'll show you how to adjust the brightness and contrast of your images,

before we use Photoshop Elements to create a fancy image background for your photos. Also, if you do actually need to edit or create a design on a computer, that's what this tutorial is for. But before we start learning how to edit images with Photoshop Elements, we'll spend a few minutes showing you how to get your images ready for

editing with Elements. Before You Start First of all, you'll need to save your images so that you can come back to them. If your computer crashes, or gets wiped, those images will be gone forever. You can use the "Save As" command to save your images in any format. But it is best to save them as.jpg,.png or.tif files. There's also a reason why

you should save your images before you edit them. If you have the full version of Photoshop, you can also use the "Save for Web" function in the File menu. For Elements it doesn't work in the same way. Adobe Elements includes the "Save for Web" feature but you'll need to download a free plug-in called Save for Web Pro from Adobe.com or

click on the link at the top of this page to get it installed. 1. How To Save Your Images When you open a new image, a new "black and white" image window will open. You can keep that window open, or you can click on the "Save as new file" icon, which is in the upper left-hand corner. That will open a681f4349e

The FM16 season has begun and we're already out of the chaff! So it's time to watch some of the top current Premier League talents hitting the grass for the first time. The big event this year saw Youri Djorkaeff (now with Paris St Germain), Darius Vassell (now with LA Galaxy), and most

importantly, Christopher Samba (now with Dynamo Moscow) take their first training sessions. Samba is back in the Premier League after a five year absence and is tasked with filling the void left by Damien Duff and Marek Hamšík. He is a strong, physical presence and, according to Samba, the team gaffer has set him clear instructions: "His main

objective is to stop the opposition scoring against us." "He is being used as a defensive midfielder," says Samba. "His job is to help us win the ball back after losing it in the opponent's box. The biggest difference between him and Hamšík is that he doesn't set the pace for the team. He is more a set-piece midfielder." The 23 year old will not be

forgotten by Dynamo fans who were delighted when, during the Champions League, they watched him hit top form, scoring a hattrick in the Dynamo's 3-1 win over Premier League champions Liverpool. Olympiakos have also been keeping an eye on the young Frenchman. "It is true that he has come a long way and made a great impact at

Dynamo," they say. "He has been successful in all of his outings and we feel he has a bright future ahead of him." Vassell, meanwhile, arrives at the Emirates after eight years away. "It's been a good move. Obviously it is the biggest club in England and a great challenge. My aim is to settle in as quickly as possible and learn the club's history." The 21 year

old winger can play a number of positions but is likely to play as one of the flanks. "The boss has instructed me to play in a winger or a forward role, and to let my talents do the talking." His international play will also have impressed the Arsenal faithful. "I watched a few of his games during the last international break, he's a

nice player with great technique and attitude," says Vassell. "He's young but he's a player I'd like to follow." He's already off to a good start with a

What's New In?

Terms These terms set out the main rights and obligations for the use of this website. Contents Right to use this website The data

and other contents included within this website are made available to you for your personal, private and noncommercial use subject to your compliance with these Terms. These rights include but are not limited to the following: Your right to use the website Your right to access the website Your right to view the contents of the website The restrictions

on the use of this website Restrictions on the use of this website Limitation of liability No warranties for the contents Restrictions on your use of the website You must not: Republish the information contained in this website, in any form, without written consent. Use the website to download any material for commercial purposes or to

use the website to transmit, store, share, distribute or broadcast the information contained in this website in any way. Claim any rights to anything included within the contents of this website. Failure to comply with these Terms may result in an immediate, temporary or permanent suspension or termination of your right to use this website and/or may

result in the imposition of any other similar or different restrictive and/or punitive measures which may be available to us. Right to use this website You are permitted to use this website solely for your personal use, subject to the following requirements: You may not use this website if you are under the age of 18 You may not use

this website in any unlawful manner You may not use this website to defame, harass, stalk, threaten or otherwise cause distress or inconvenience to another person You may not copy, edit, modify or otherwise alter the data contained in this website Restrictions on your use of the website You must not: Create a hyperlink that directs to this website,

without our prior written consent Claim any rights to anything included within the contents of this website Use the website to download any material for commercial purposes or to use the website to transmit, store, share, distribute or broadcast the information contained in this website in any way Limitation of liability This website is

provided on an "as is" basis without any warranty or condition of any kind. We, and third parties connected to us are not liable for damages or losses of any kind

System Requirements For Photoshop CC 2018:

Requires a PC capable of running Windows XP or later. Network connection required to connect to servers RAM 512 MB recommended 4 GB free HDD space required 1024x768 resolution recommended, other resolutions may work How to download: To download

the Java Edition, the free version of Starbound on PC, you can click here to download the latest version of the game. To download the Java Edition, the free version of Starbound on Android, you can download Starbound apk file on the Android Market. Warning

https://rxcmarket.com/wp-content/uploads/2022/06/salastei.pdf

https://pra-namorar.paineldemonstrativo.com.br/upload/files/2022/06/CD5OjpFaHrcSLOHiIf7d\_30\_4b21a8962d9fb915b58411535ee35804\_file.pdf

https://www.texasnationaltitle.com/sites/tnt/files/webform/ysokala698.pdf http://rackingpro.com/?p=23012

 $\frac{https://alternantreprise.com/non-classifiee/adobe-photoshop-2021-version-22-0-1-crack-activation-code-free-download/}{}$ 

https://himoin.com/upload/files/2022/06/ESzaIZckg15AipbUQzRf\_30\_4b21a8962d9fb915b5841153 5ee35804\_file.pdf

https://www.realvalueproducts.com/sites/realvalueproducts.com/files/webform/photoshop-2021-versio

n-2241 4.pdf

https://murmuring-coast-48210.herokuapp.com/Adobe Photoshop 2021 Version 2231.pdf

http://thingsforfitness.com/photoshop-cc-2015-version-17-with-license-key-download-mac-win-latest/https://elsm.ch/advert/adobe-photoshop-2022-version-23-0-crack-serial-number-license-key-full-free-updated-2022/

https://www.ptreb.com/sites/default/files/webform/javjan697.pdf

https://coolbreezebeverages.com/wp-content/uploads/2022/06/fausell.pdf

https://www.careerfirst.lk/sites/default/files/webform/cv/Photoshop-2021-Version-224\_31.pdf

http://sanatkedisi.com/sol3/upload/files/2022/06/e9EByV22fuAG48V6AGPG\_30\_5d6c56773e231b1\_a44090b905674307c\_file.pdf

https://instafede.com/photoshop-cc-2019-version-20-keygen-license-code-keygen-free/

https://findbazaar-images.s3.ap-south-1.amazonaws.com/wp-

content/uploads/2022/07/01032955/nansvayt.pdf

https://www.lisbonct.com/sites/g/files/vyhlif791/f/news/newsletterfall2019.pdf

https://acheinoaraguaia.com/wp-content/uploads/2022/06/Adobe Photoshop CS6-1.pdf

https://www.cityofseaside.us/sites/g/files/vyhlif6311/f/uploads/comprehensive\_plan\_updated\_2019.pd f

https://liquidonetransfer.com/wp-content/uploads/2022/06/Adobe Photoshop 2022 Hack Patch
License Code Keygen Download 2022.pdf